# **FD3**

# **"DES-ign": Integrating DES into the Architectural Design Process**

*Sean Carr + Olivia Pewzer + Zhanting Gao*

*May 7th 2018*

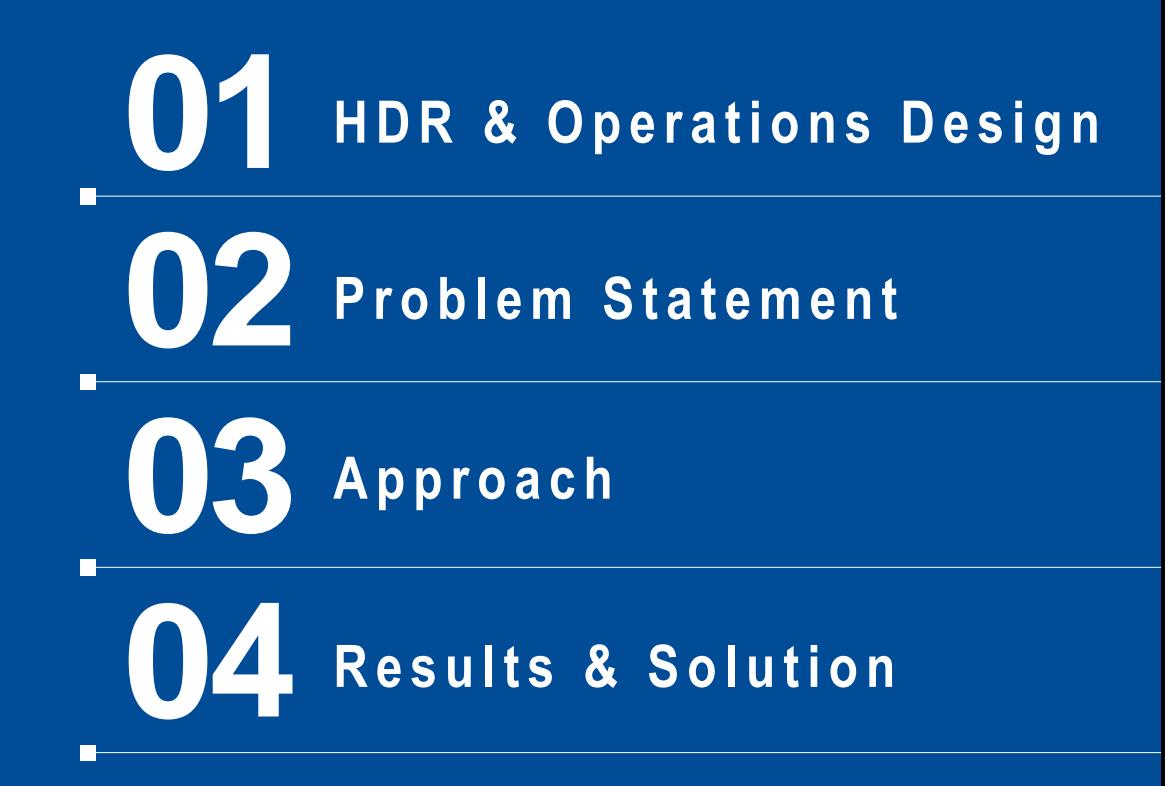

# **01 HDR & Operations Design**

**FDS** 

# **HDR**

٠.

A&E firm 225+ offices in the world 10,000 employees

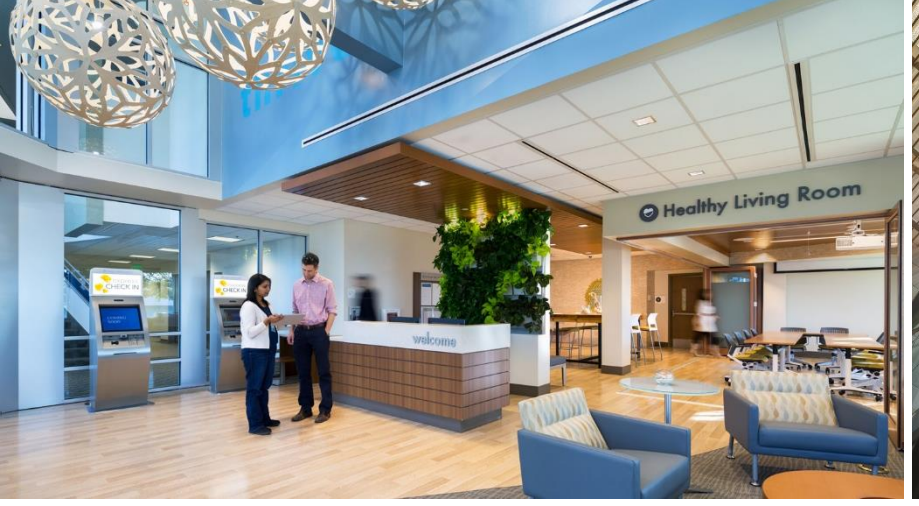

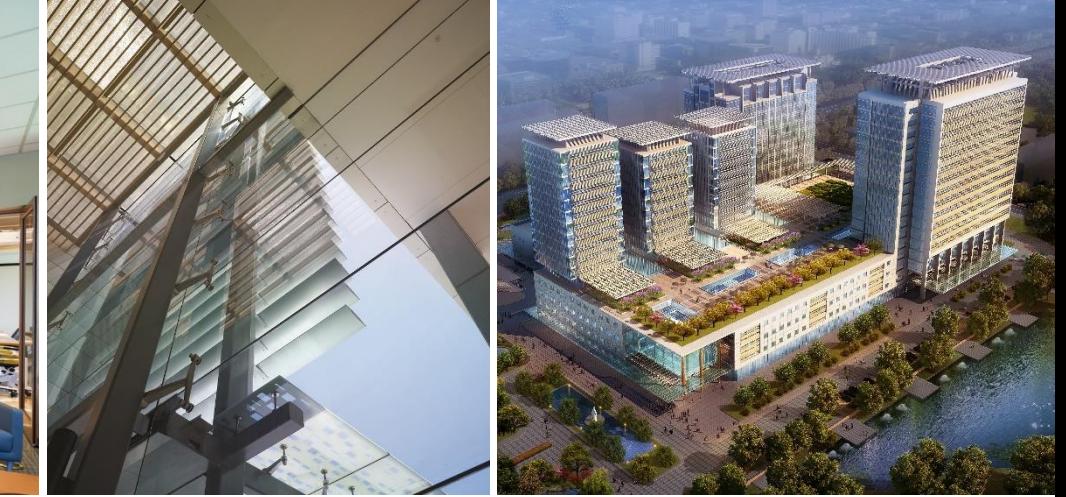

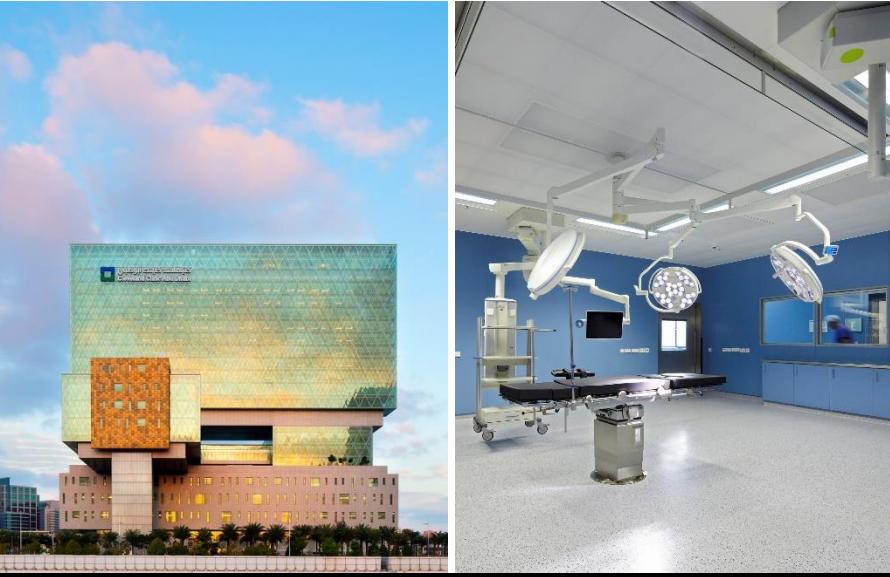

# **Our Portfolio**

Manhattan Beach Health Hub Clinic (US) Beijing University of Traditional Chinese Medicine (China) Liverpool Hospital (Australia) Dortmund Hospital (Germany) Mubadala Healthcare (Abu Dhabi)

# **Who We Are To the client**

- **Patient experience designers**
- **-** Operational efficiency improvers
- Value hunters
- **Flow designers**
- **Troubleshooters**
- Problem solvers

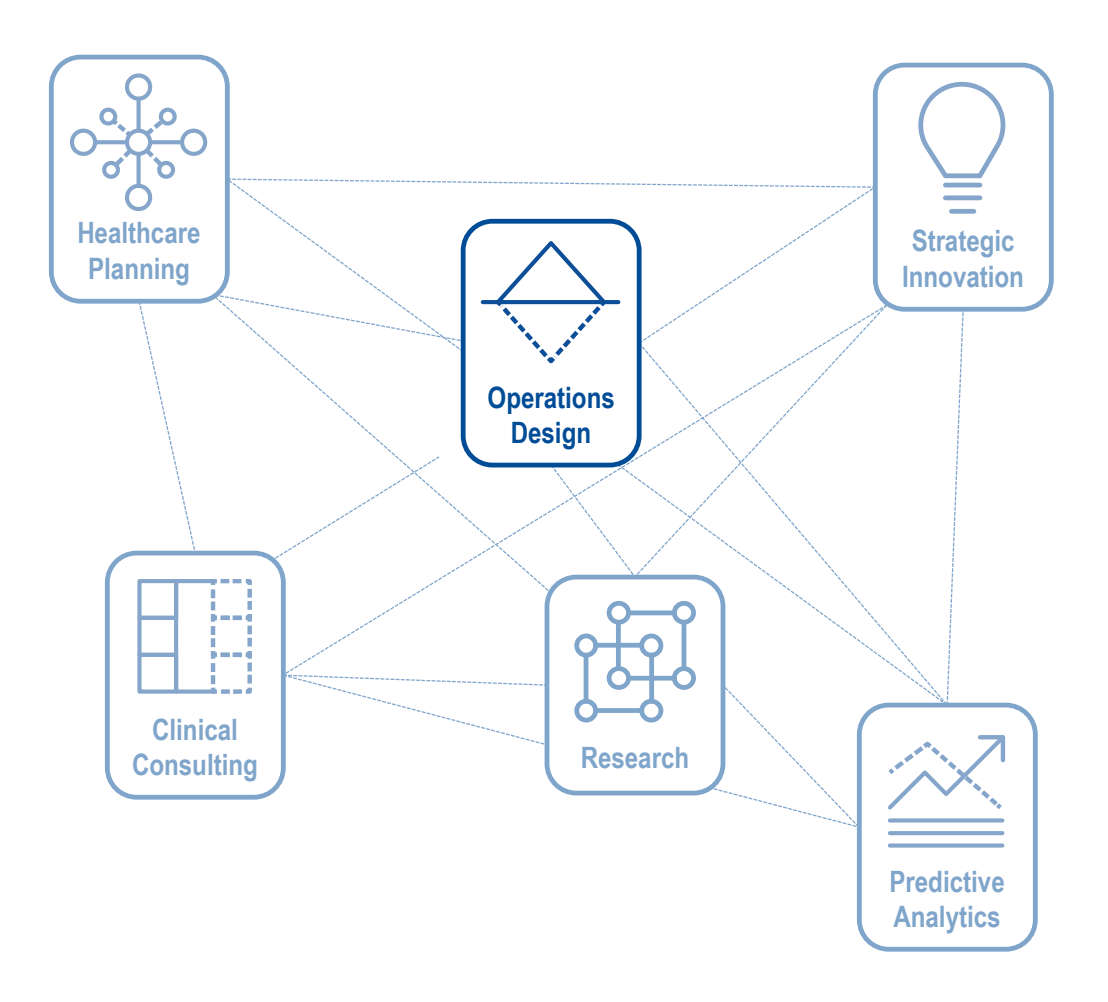

# **Our Tools**

- DISCRETE EVENT SIMULATION (DES)
- 2P/3P (full-scale mockups)
- Value Stream Mapping
- Process Mapping
- **Interactive Data Visualization**
- Root Cause Analysis
- Personas/Scenario Modeling
- 5S

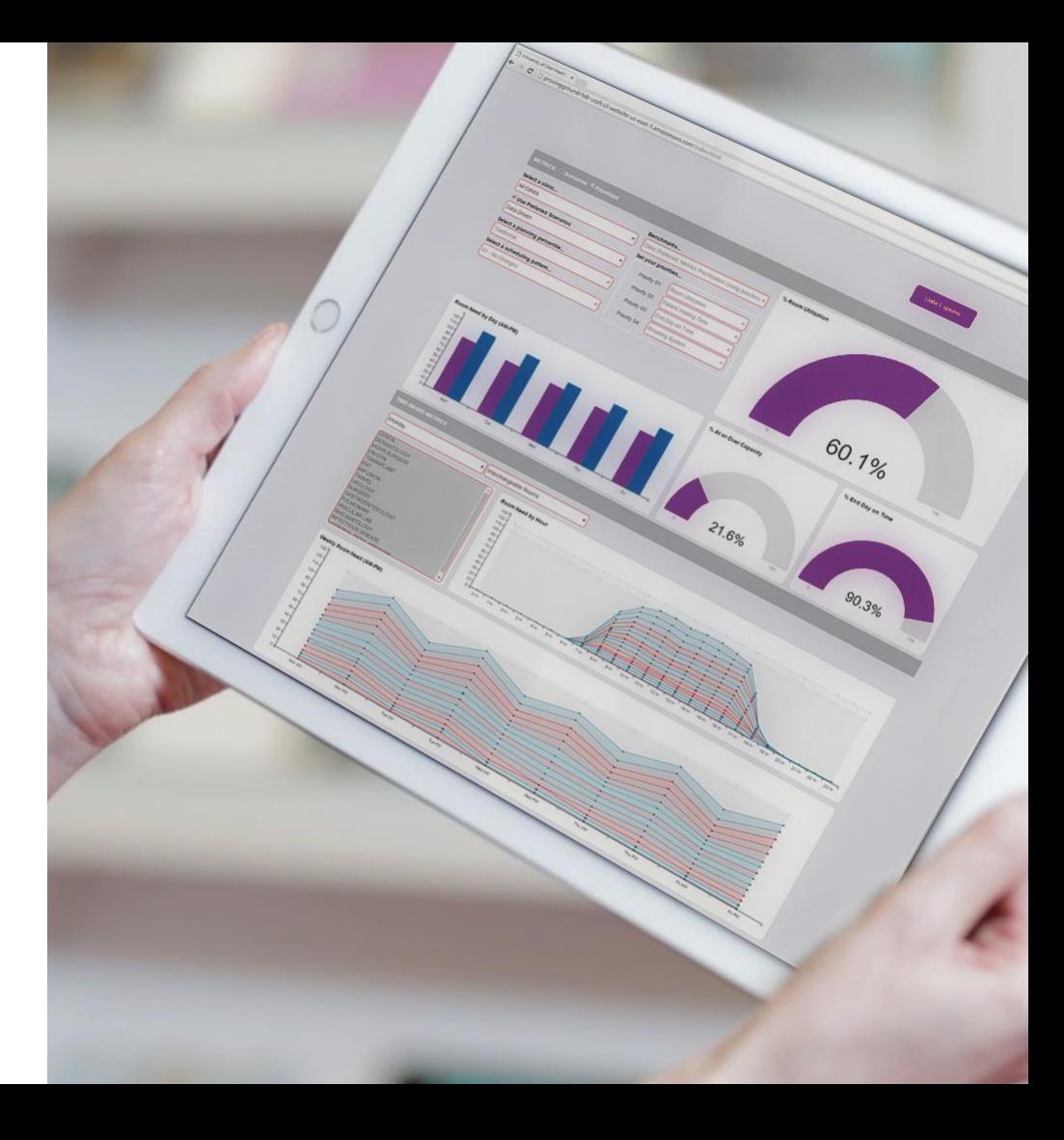

h

# **02 Problem Statement**

**Typical Design Process** 

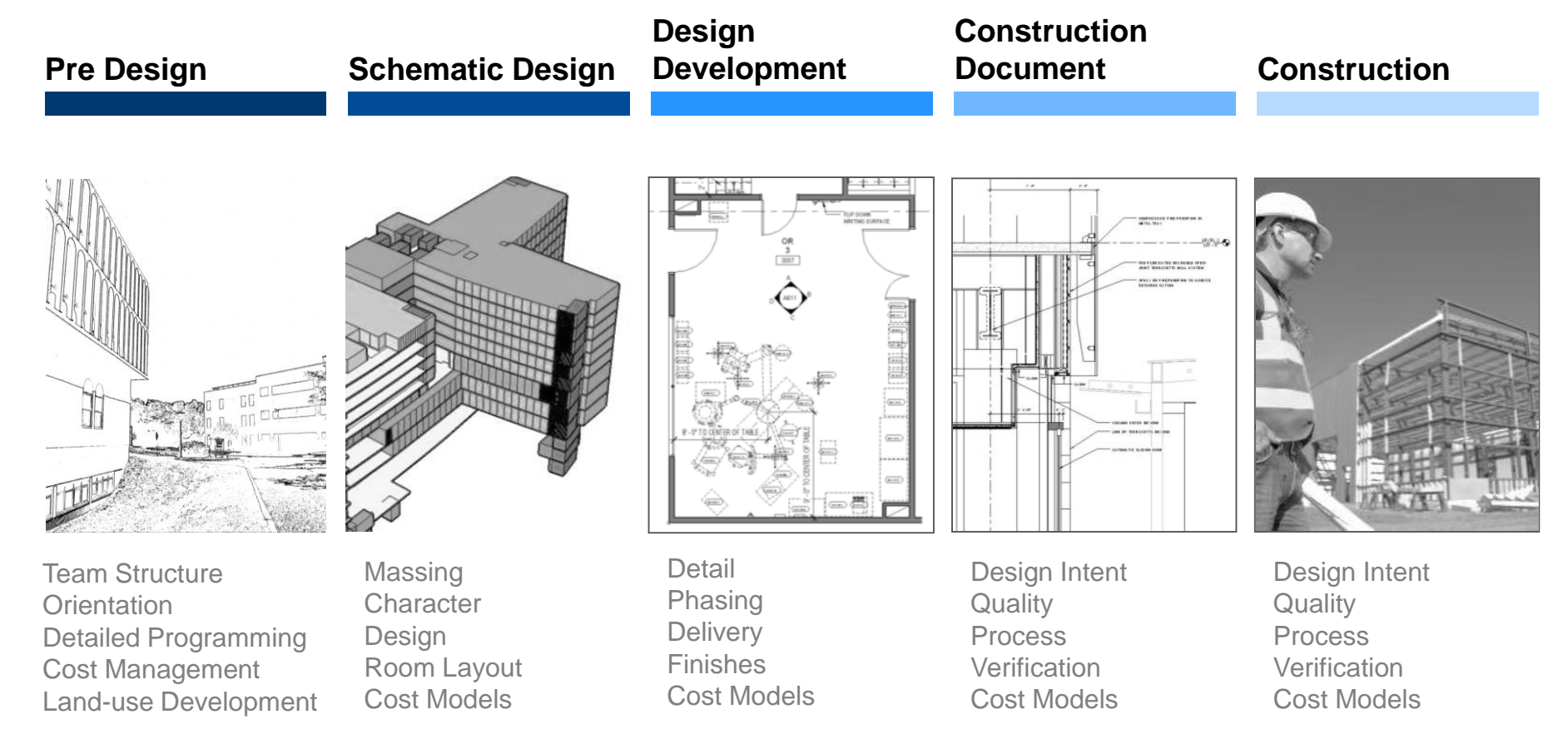

#### **Typical Design Process**

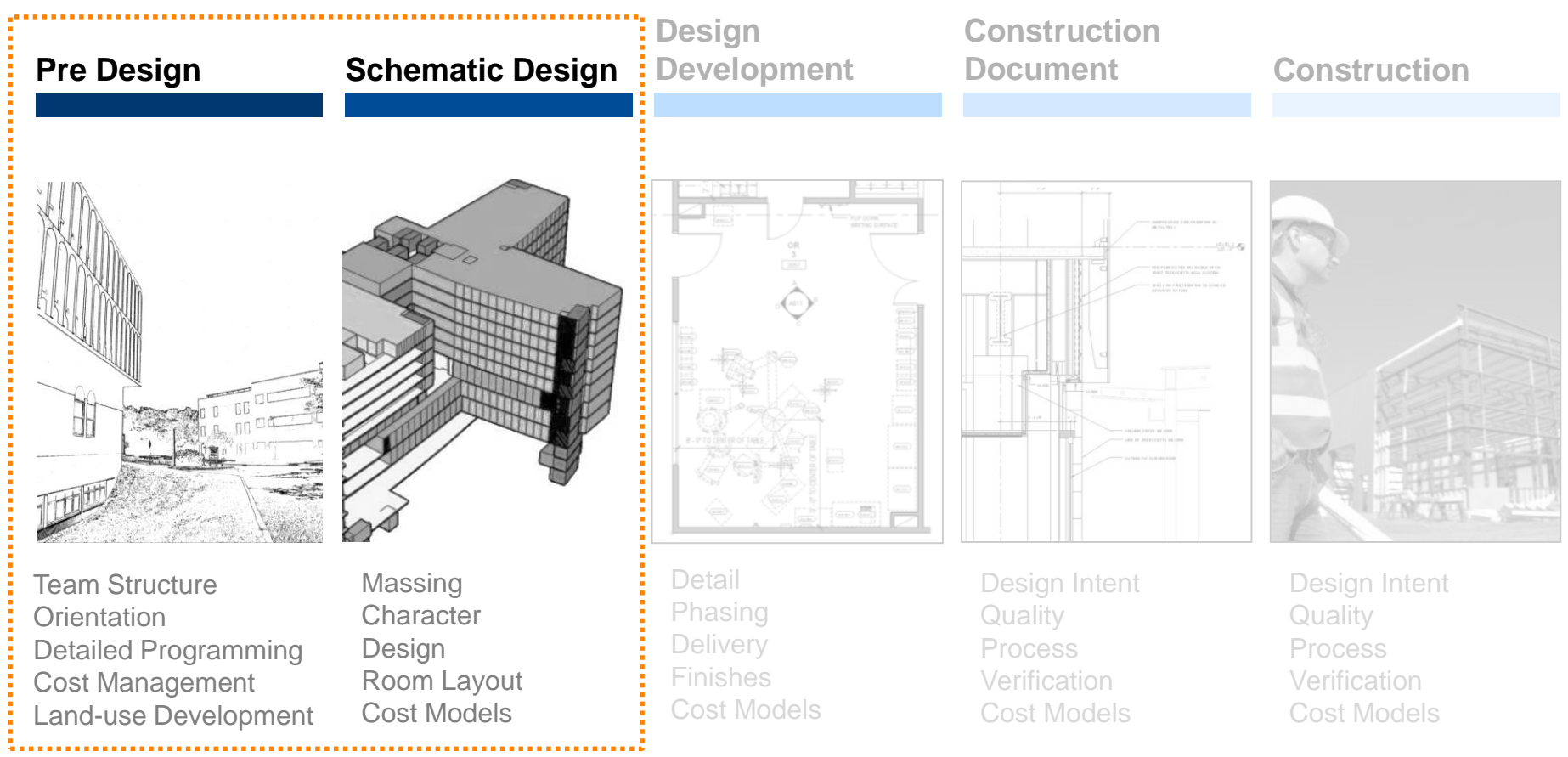

**Common Challenges & Implications**

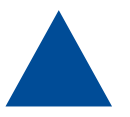

Multiple **Layout Options** 

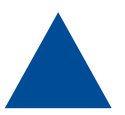

**Tight** Design **Timeline** 

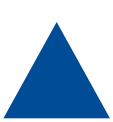

**Large-Scale** Project Scope

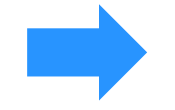

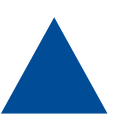

**Heavy competition** for planning services

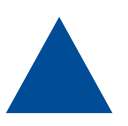

Dynamic **client priorities**  and **strategy**

**Modeling efficiency** is very important in order to:

- provide time for investigating multiple design options and,
- remain competitive on the market

**Design vs. Operational Applications** 

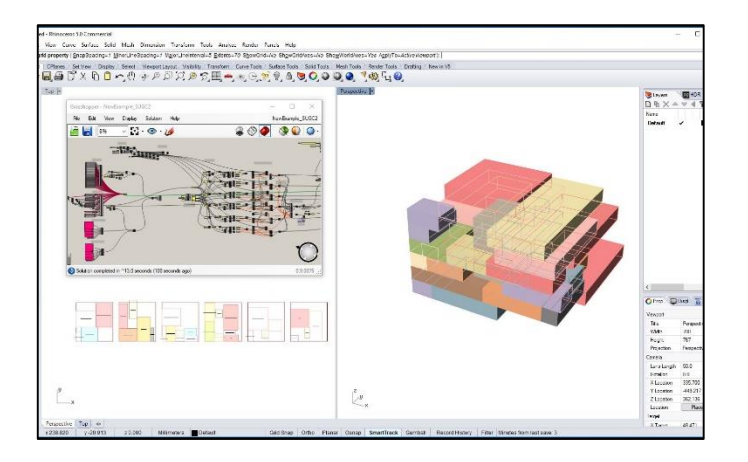

#### **Building and Space Efficiency**

- **Sunlight Exposure**
- **Noise Exposure**
- Façade/Envelope Development
- **Energy Consumption**
- Site and Building Layout
- **Building Material Selection**

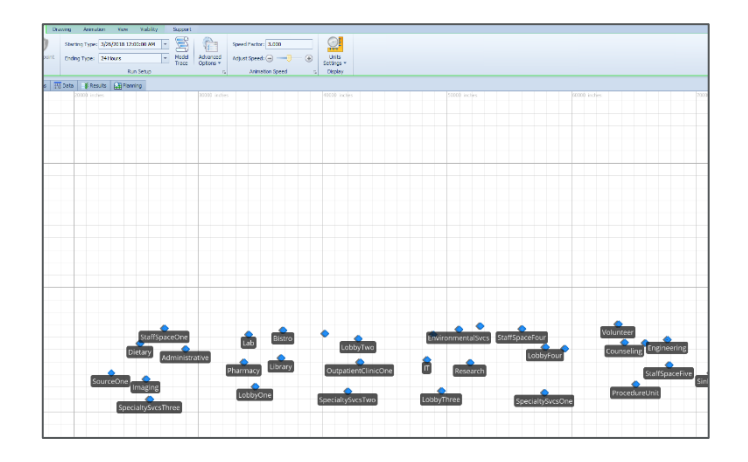

#### **Operational Efficiency**

- Staff and patient travel distance
- Room utilization
- Patient throughput
- Patient value added time
- Staff Utilization

**Design vs. Operational Applications** 

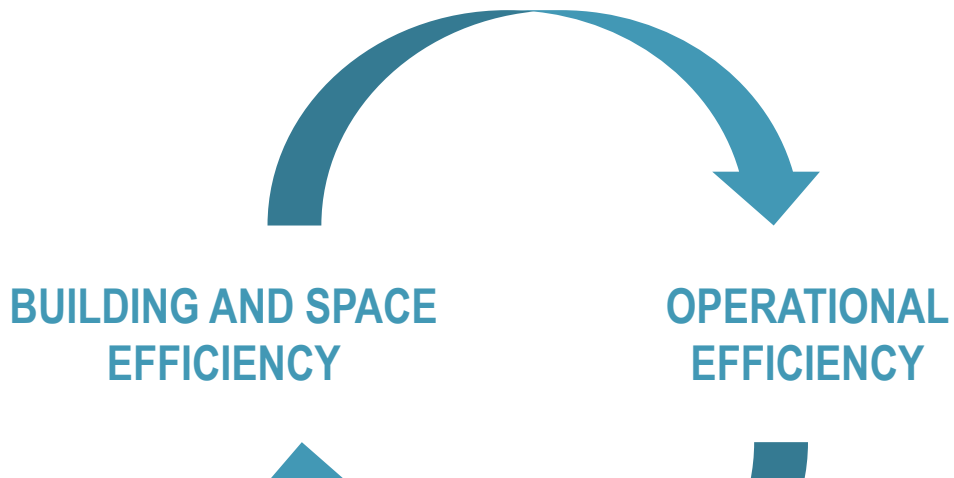

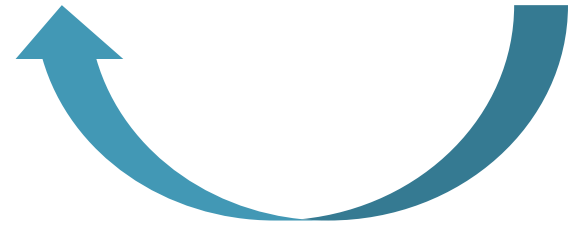

# **Problem Statement**

*How can we improve simulation development efficiency in order to achieve a more effective design process?*

In other words, how can we automate the interaction between Design & DES applications in order to expedite the modeling phase and provide a comprehensive analysis to our client?

# **03 Approach**

**TANA** 

# **Example**

- **Environment** 
	- o Large **Outpatient Ambulatory**  Healthcare Facility
- Space
	- $\circ$  ~30 Functional Departments over 6 Levels
		- Clinical Space
		- Support Space
		- Administrative

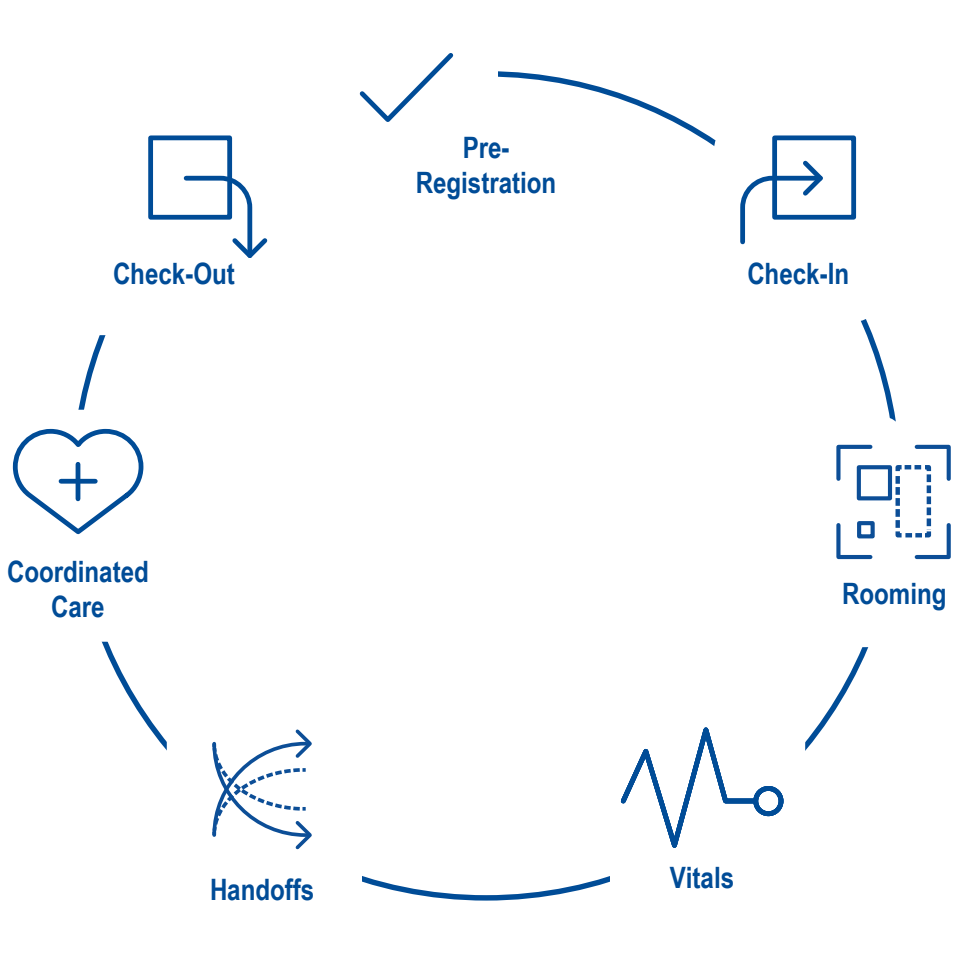

# **Design Application Example:**

#### **Optimal Layout Based On Desired Adjacencies**

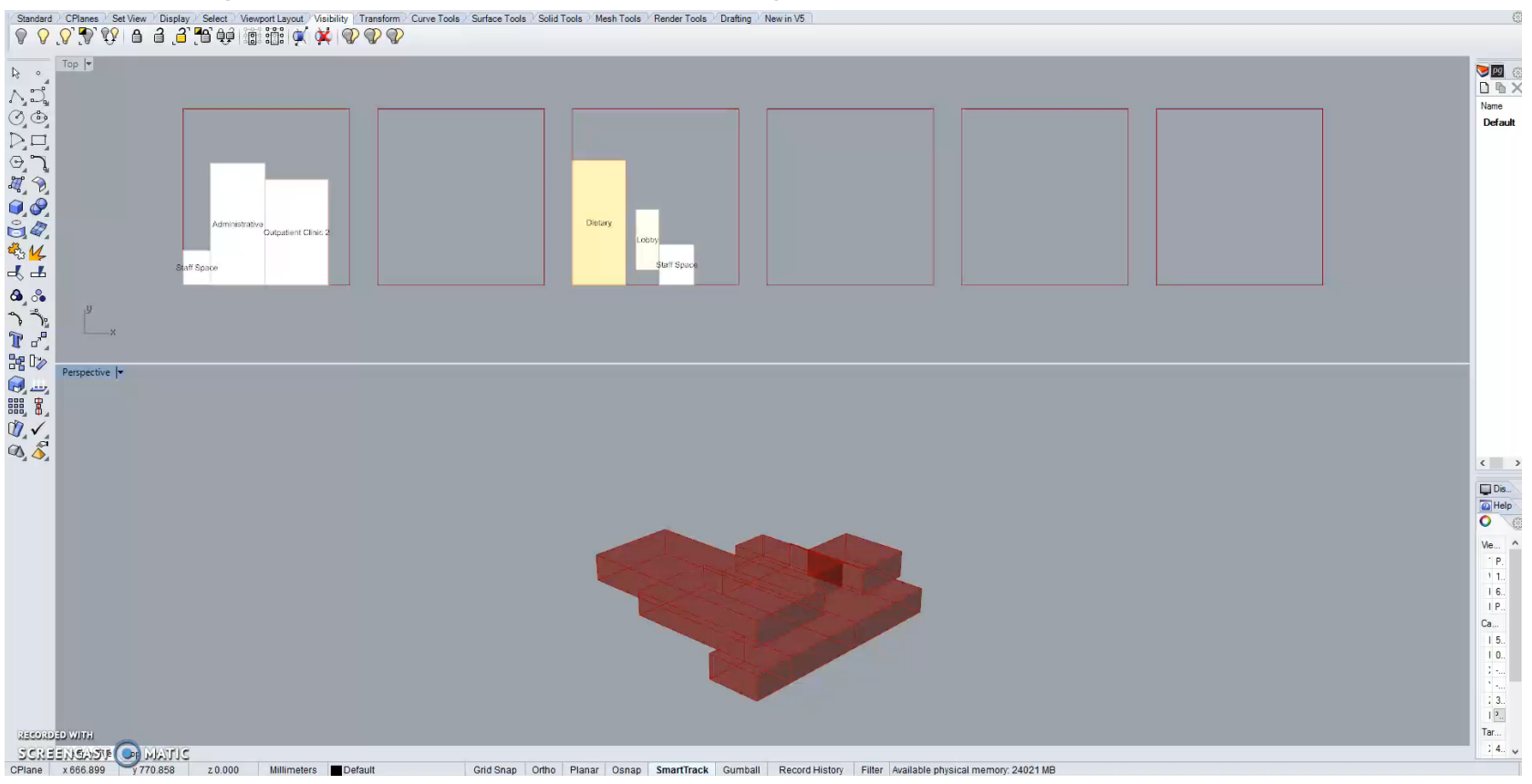

## **Our solution**

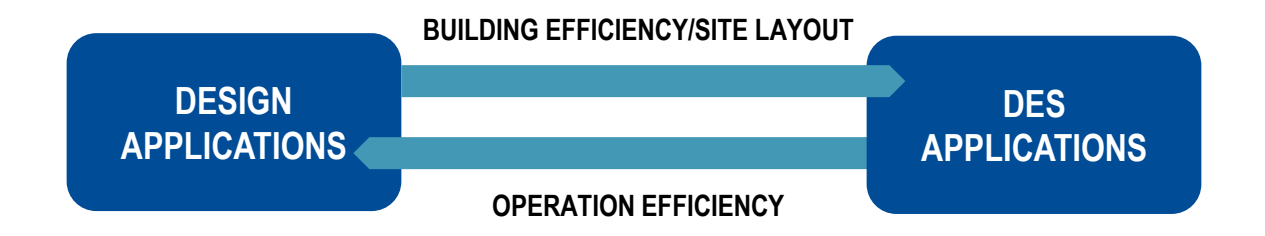

# **Our solution**

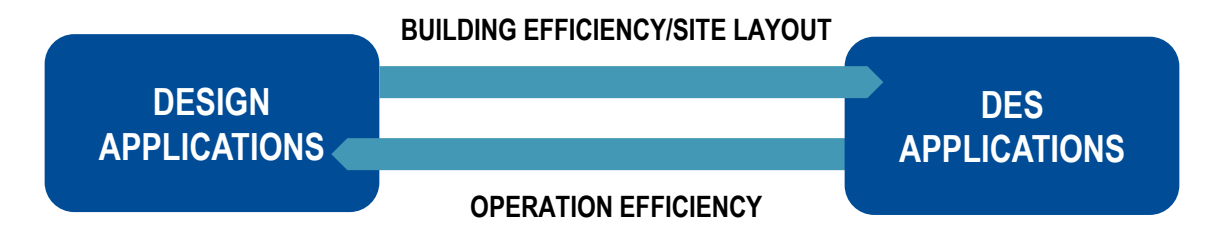

**Four focused points:**

**Link Simio to Database**

**Place Fixed Objects**  *according to layout* 

#### **Place Nodes**

*according to layout*

**Connect Objects & Nodes with Paths**

# **Customized Solution For Each Focused Point**

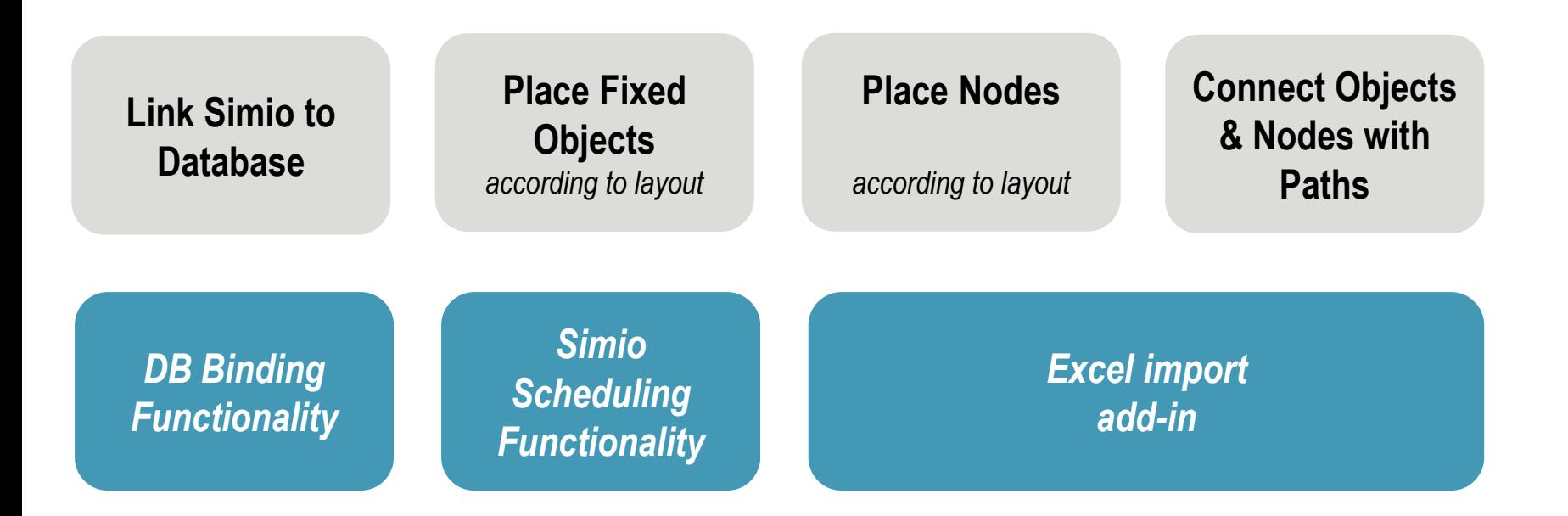

# **Customized Solution For Each Focused Point**

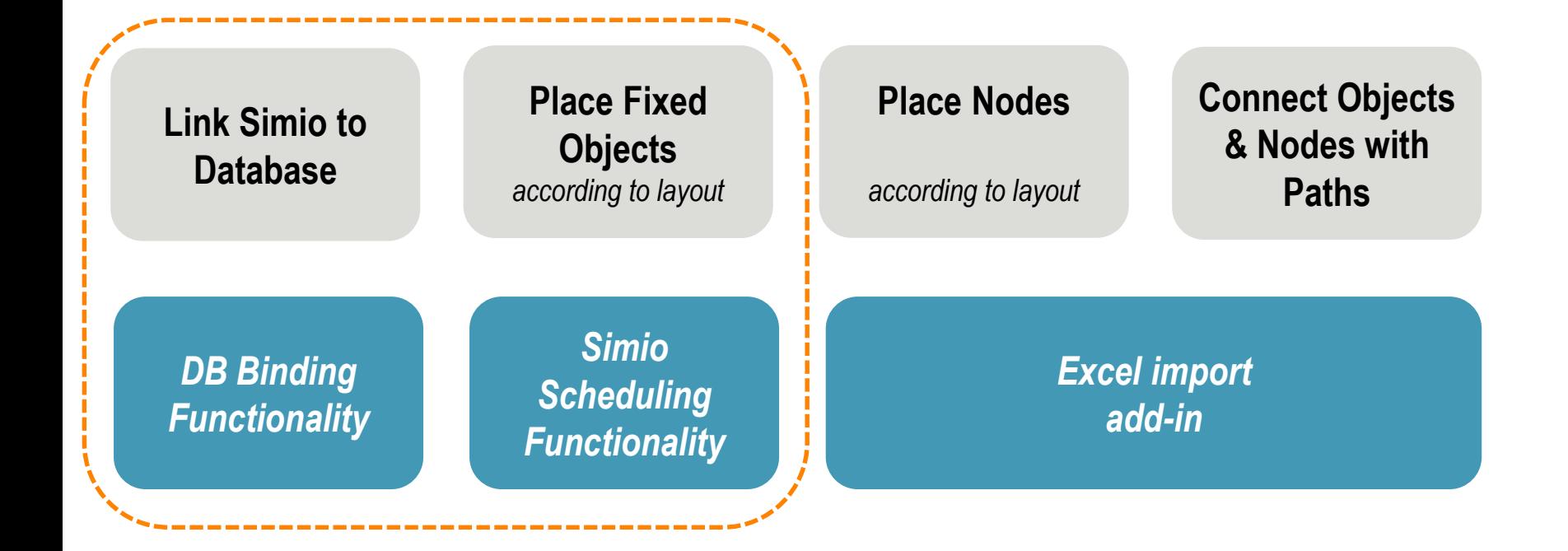

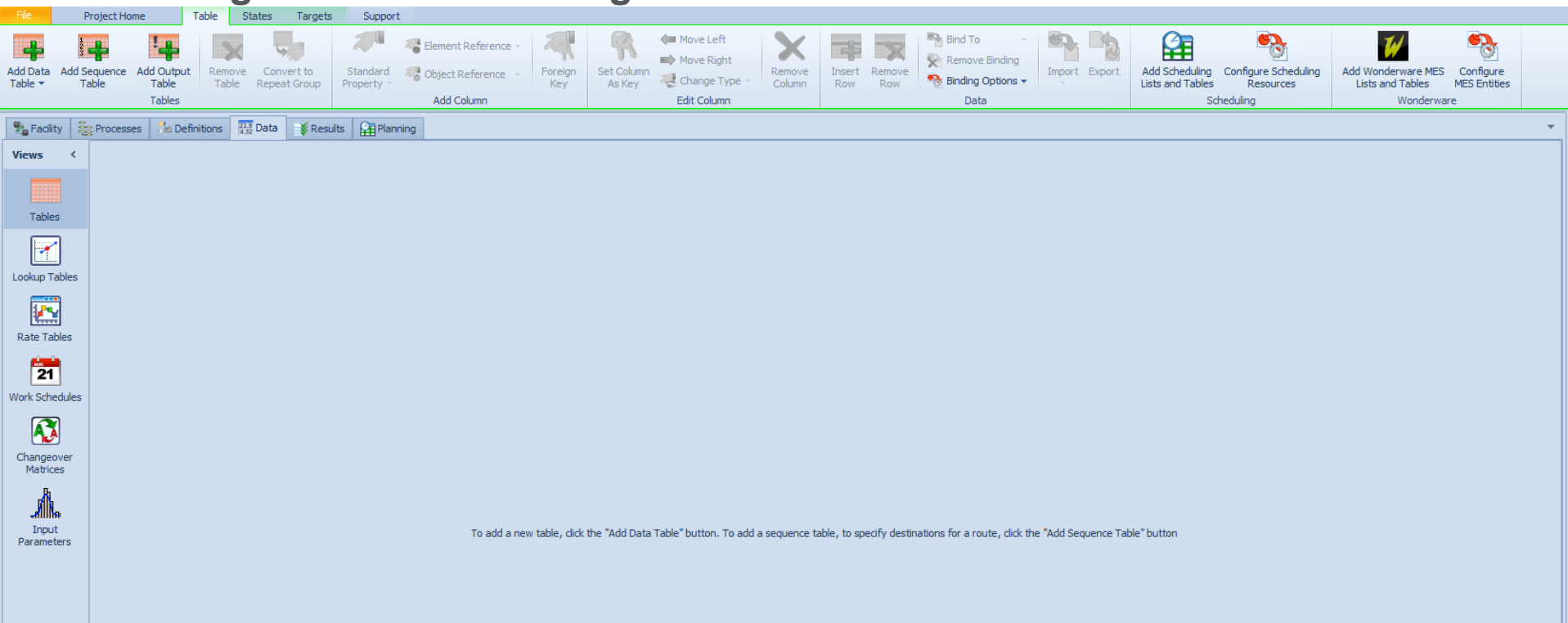

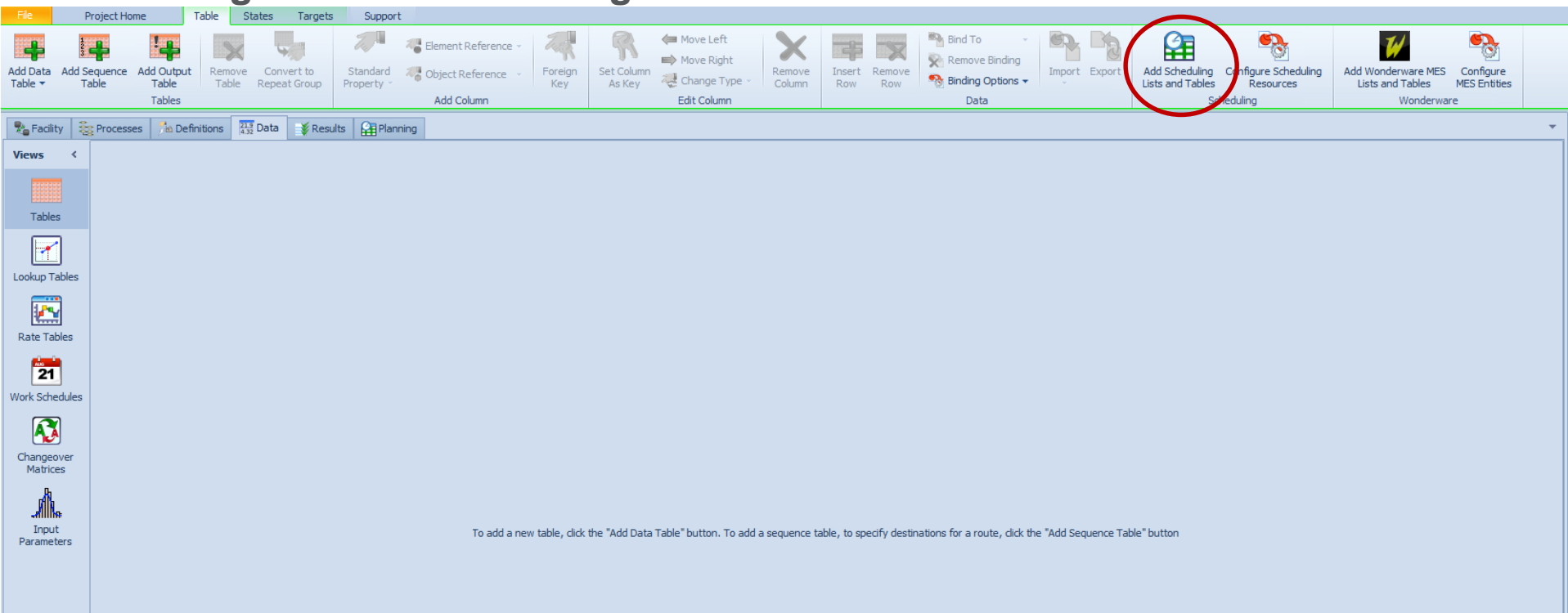

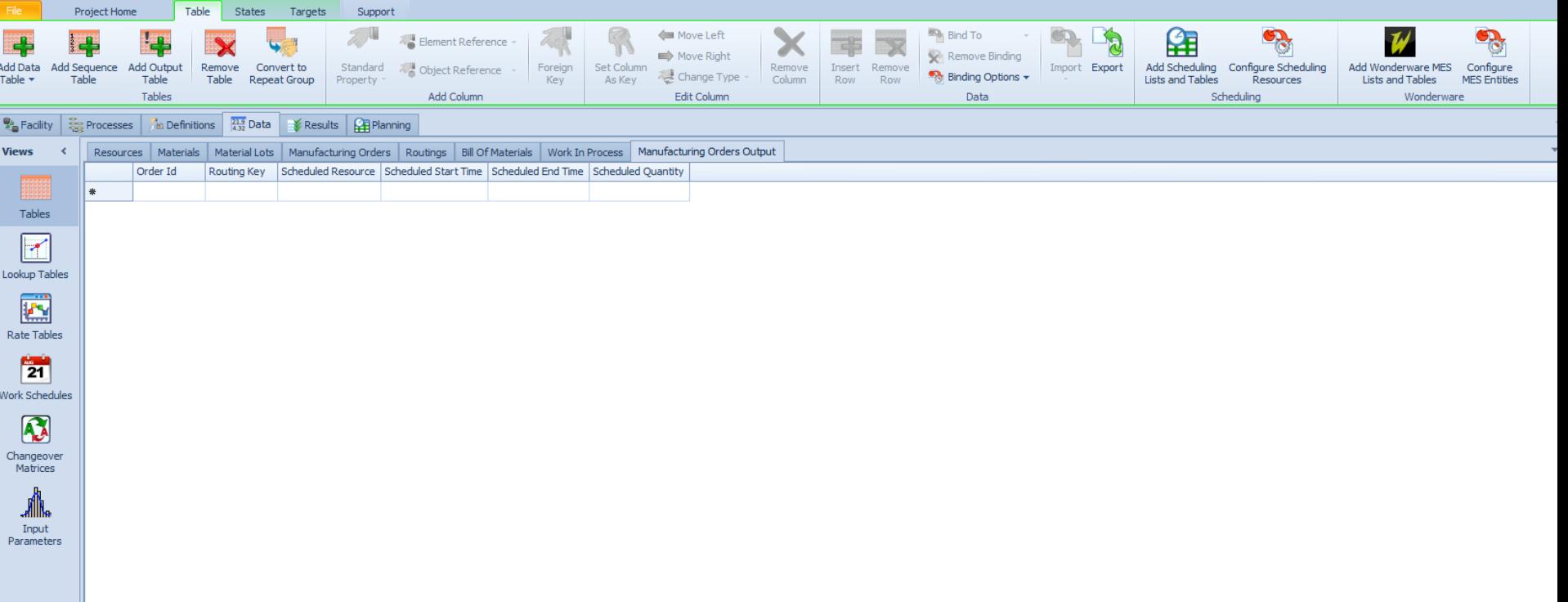

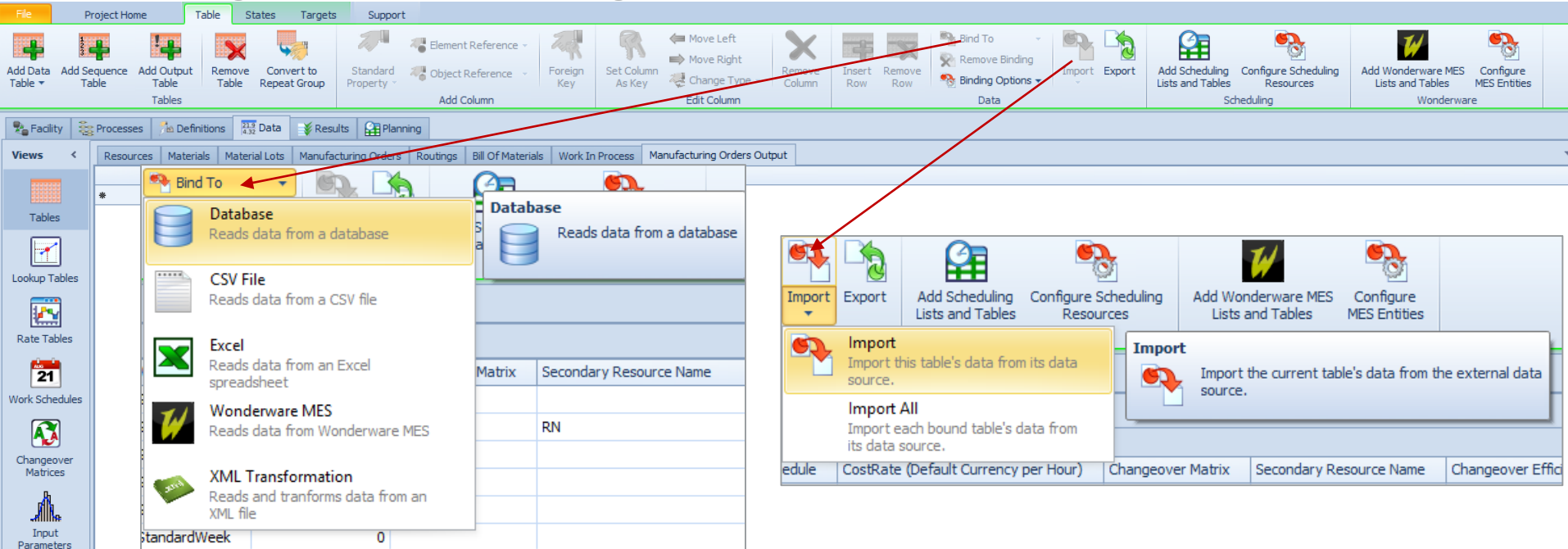

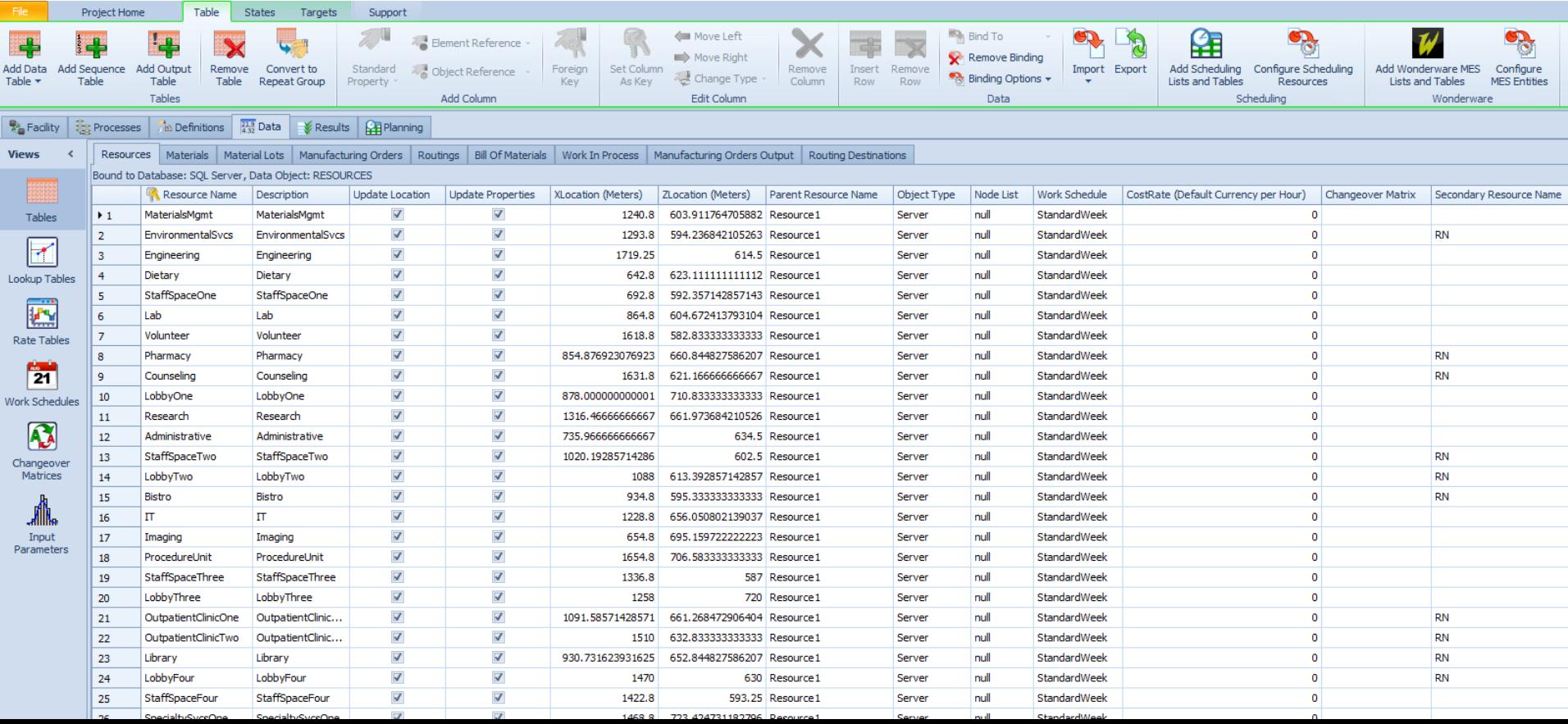

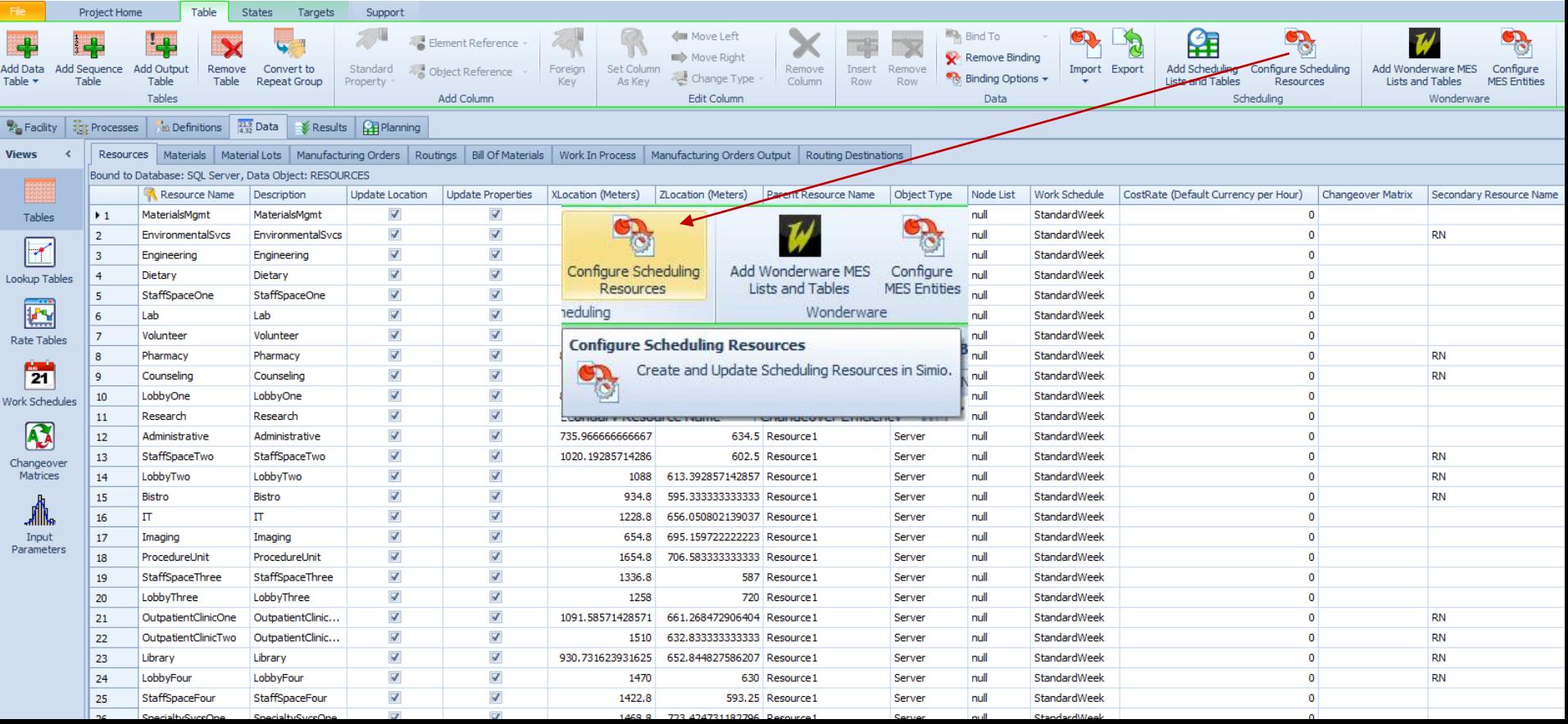

#### **DB Binding & Simio Scheduling Functions**

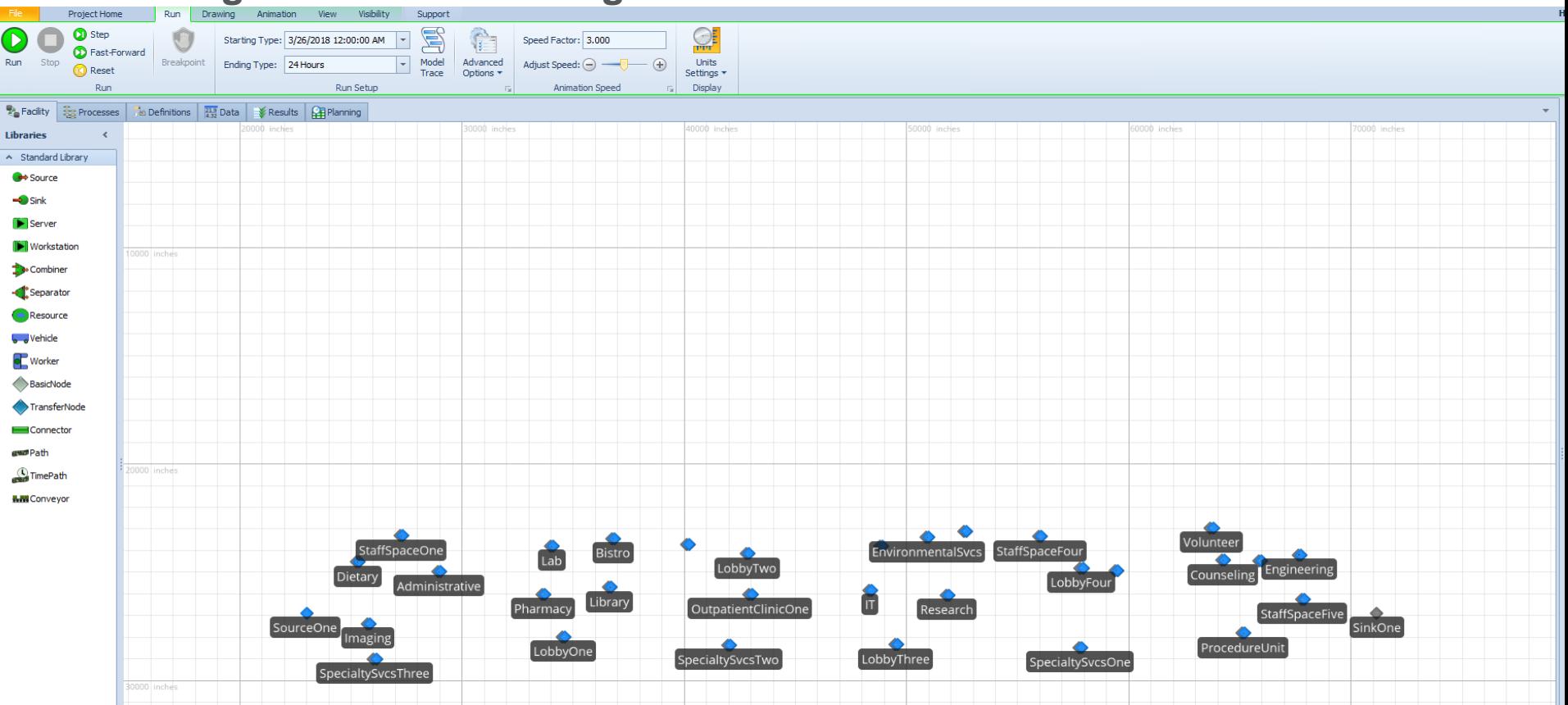

 $\vee$  Flow Library

# **Customized Solution For Each Focused Point**

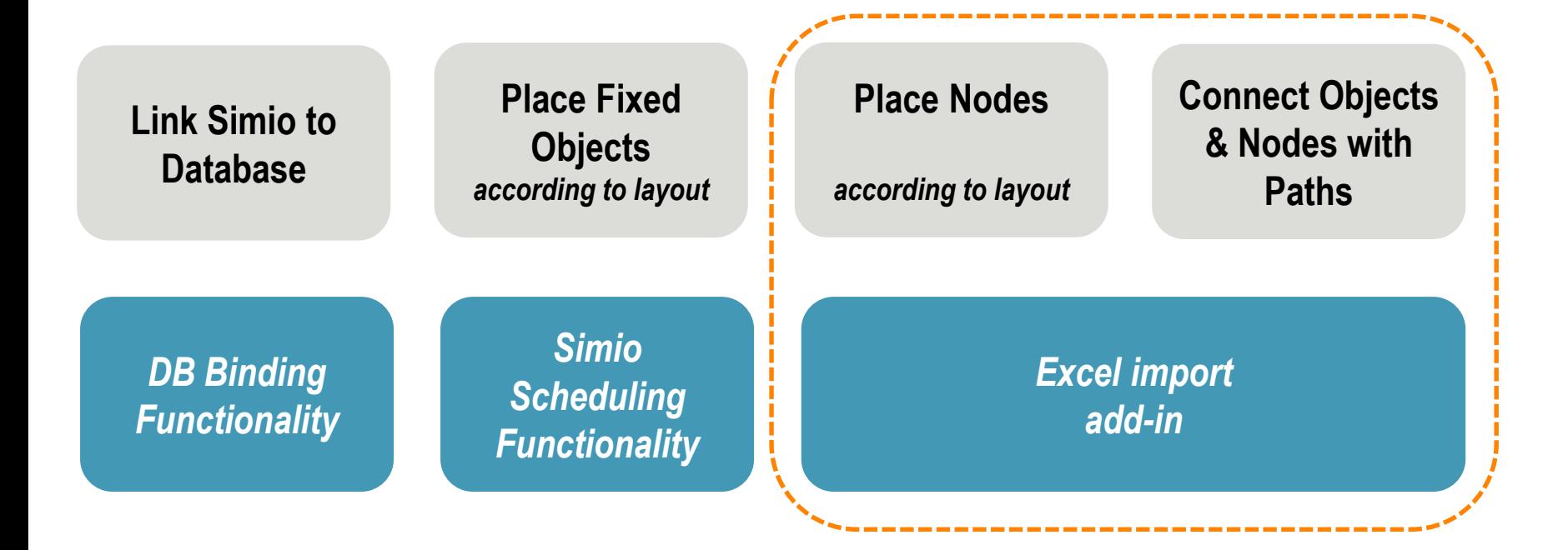

#### **Place & Connect Nodes and Objects**

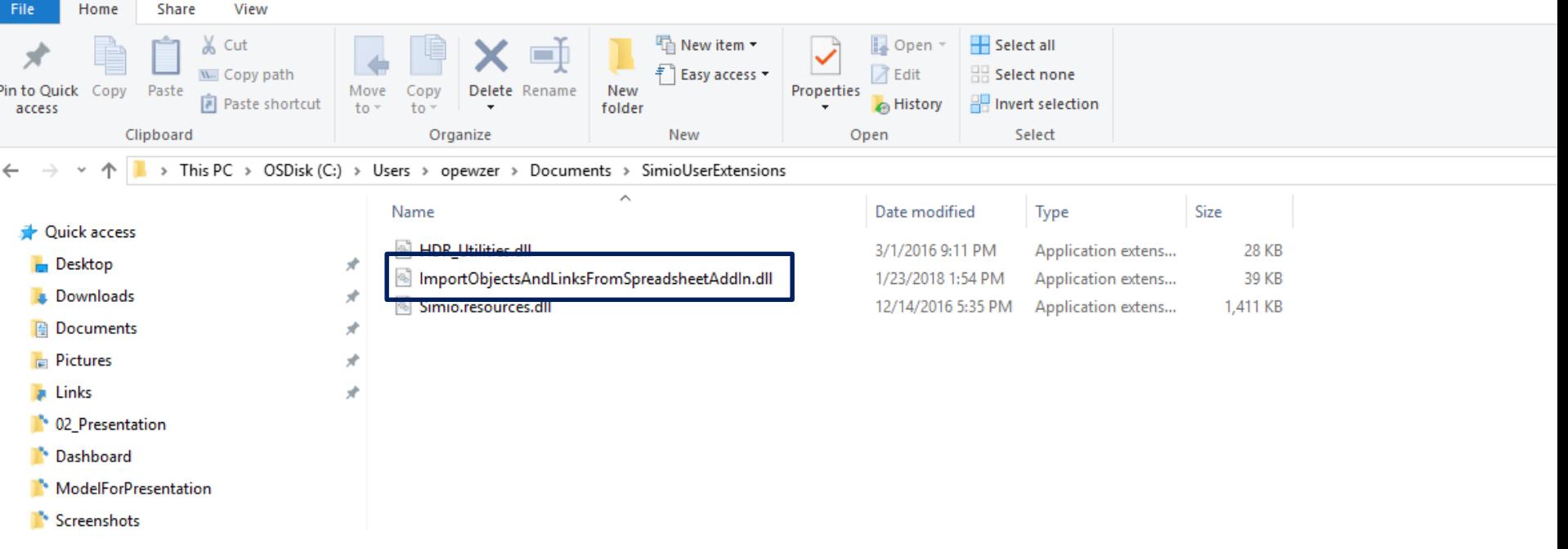

# **Place & Connect Nodes and Objects**

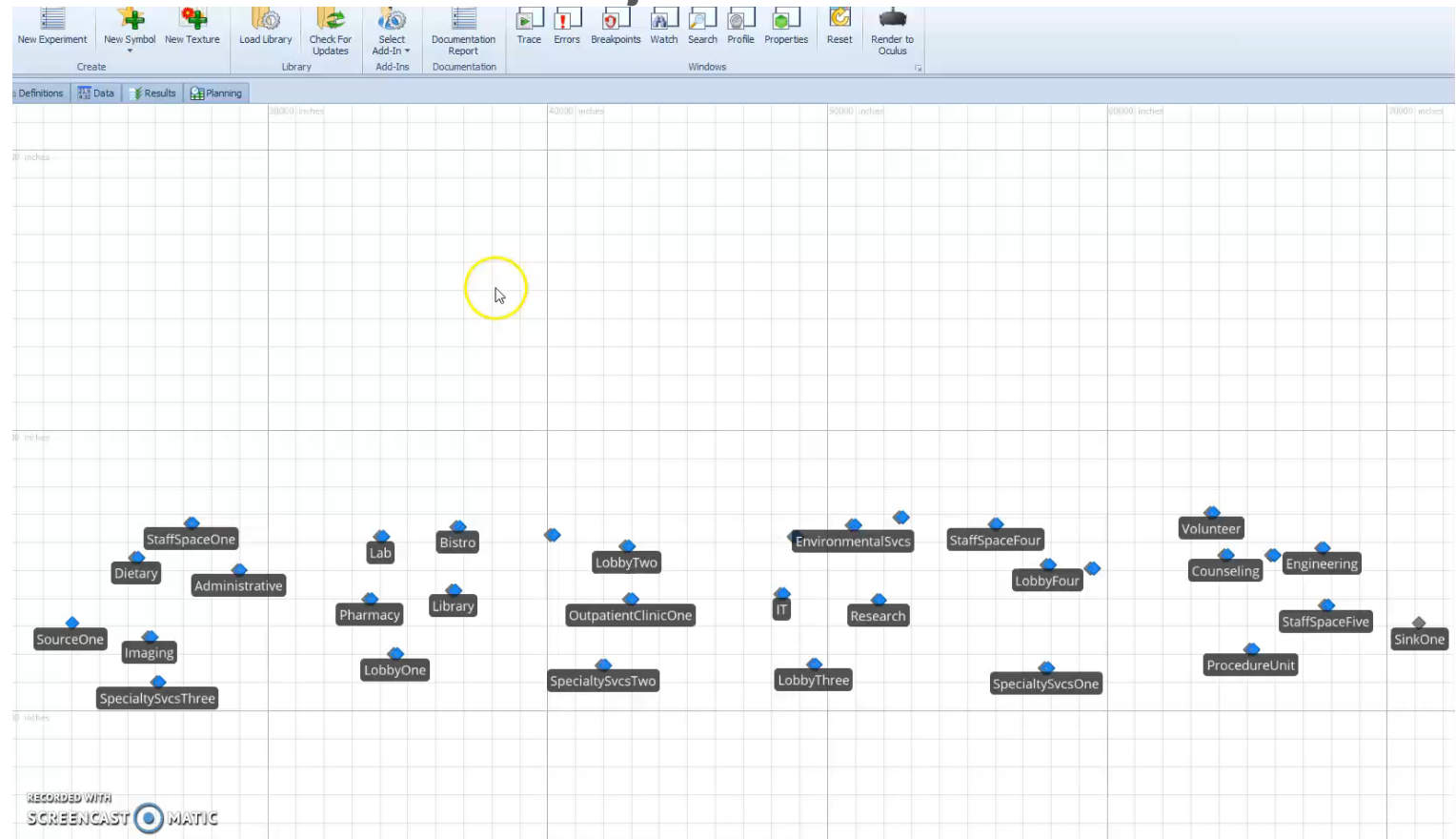

#### **Place & Connect Nodes and Objects**

#### **Excel File Tab: Object Excel File Tab: Paths**

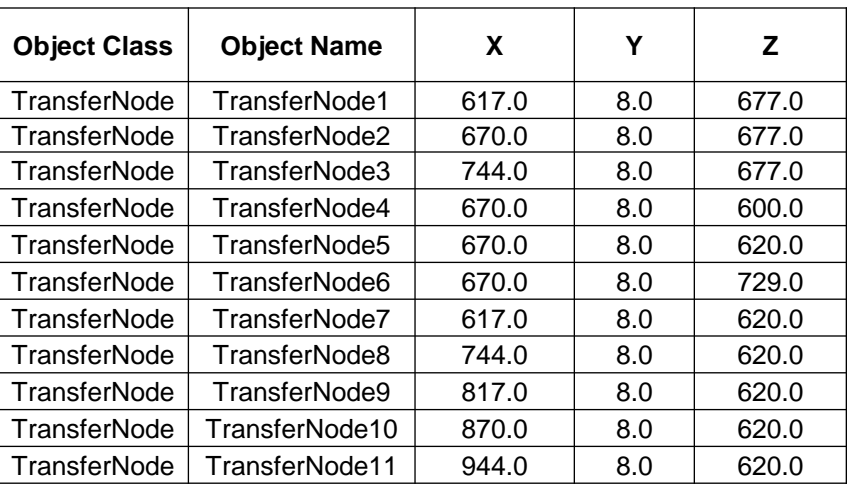

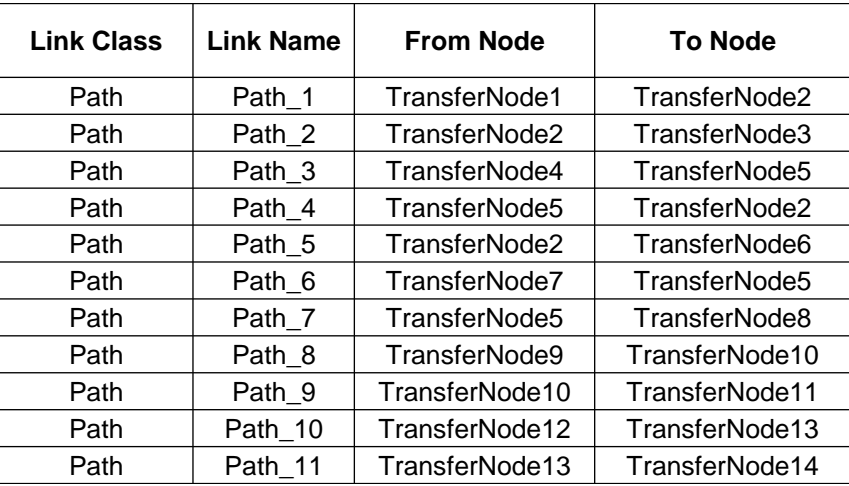

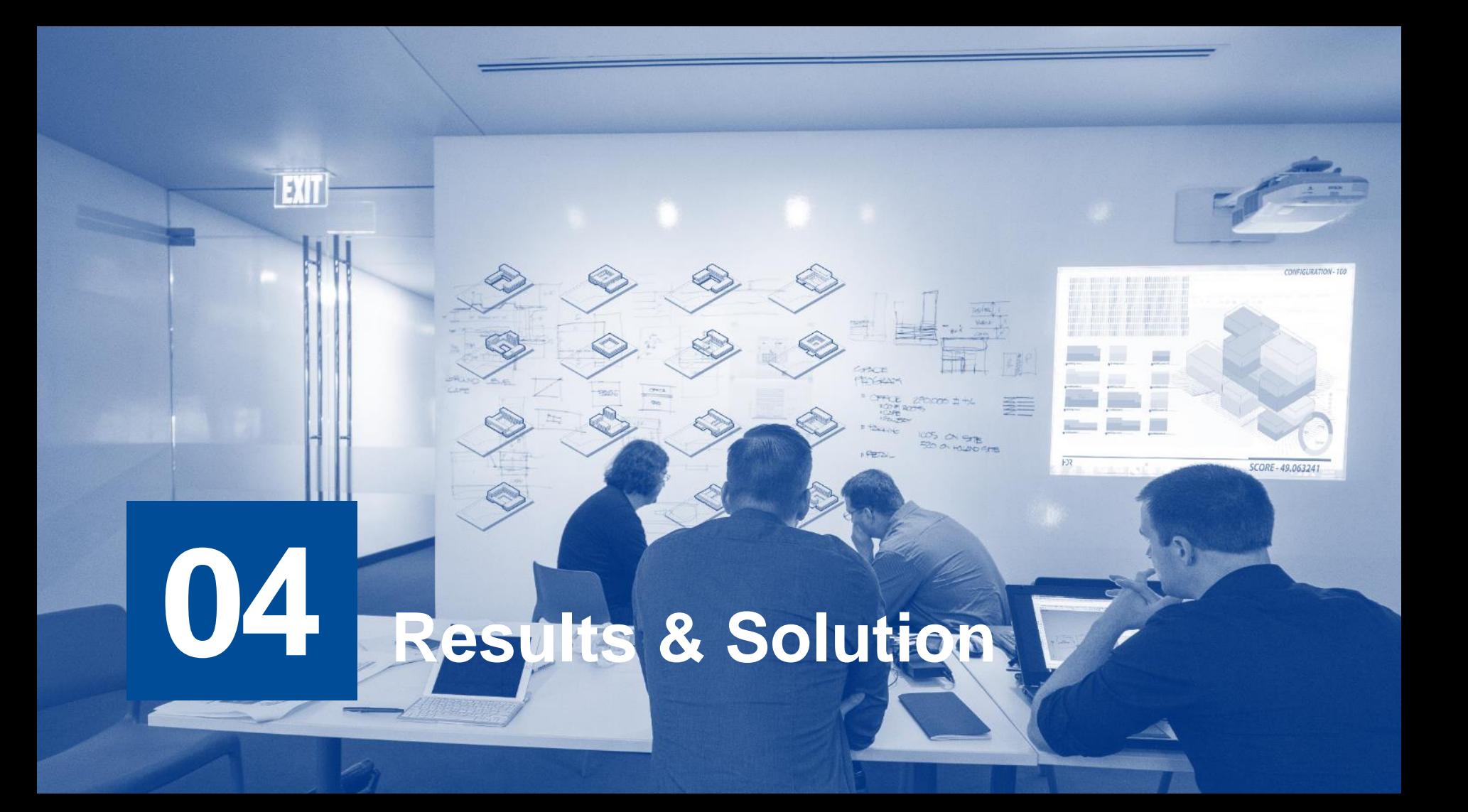

## **Outcome**

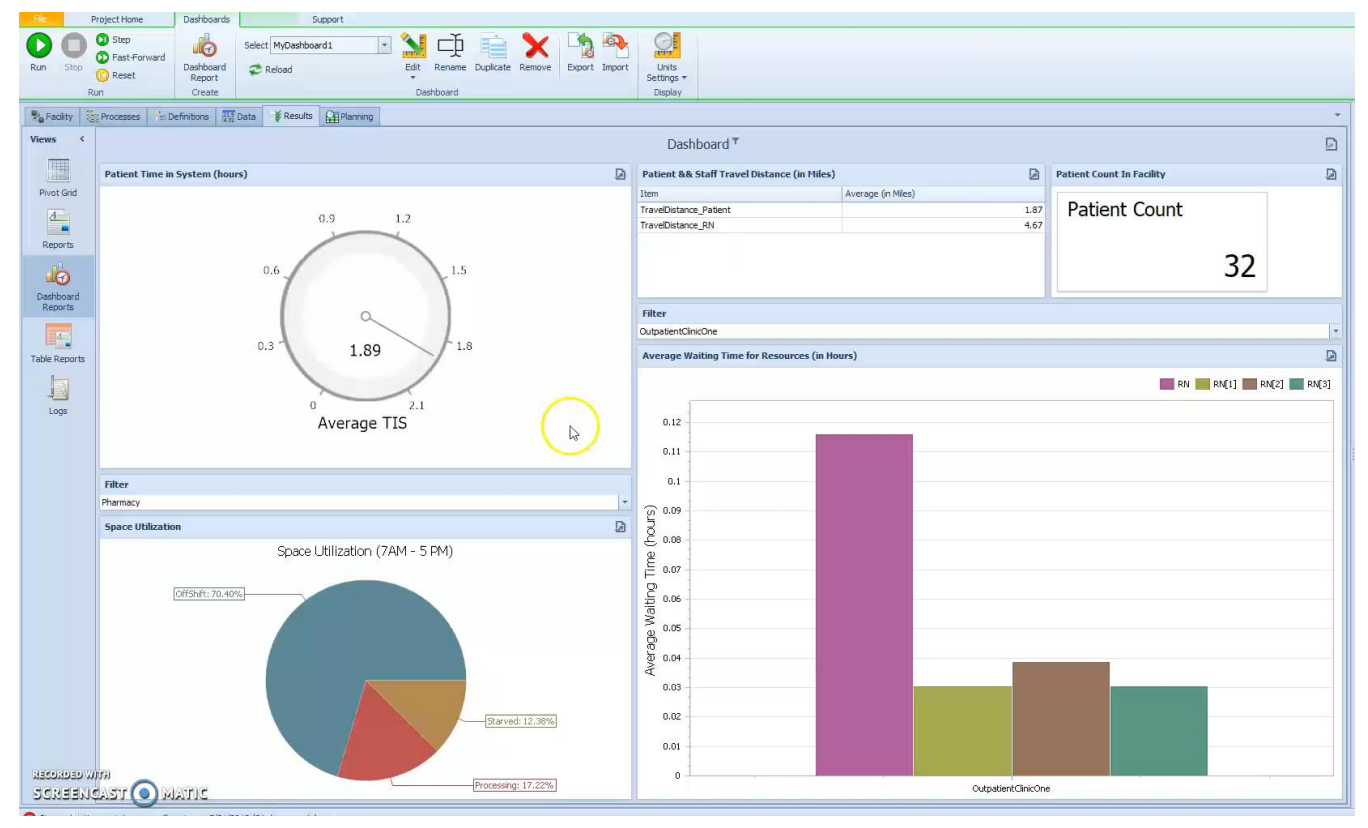

## **Outcome**

**Reduce time of development**

**1 2**

Ability to align pace and timeline with designoriented simulation

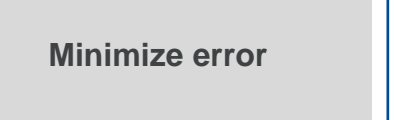

Ability to build robust models limiting manual manipulation and errors **Easy to change (Agile)** 

**3**

Ability to modify both space and modeled processes

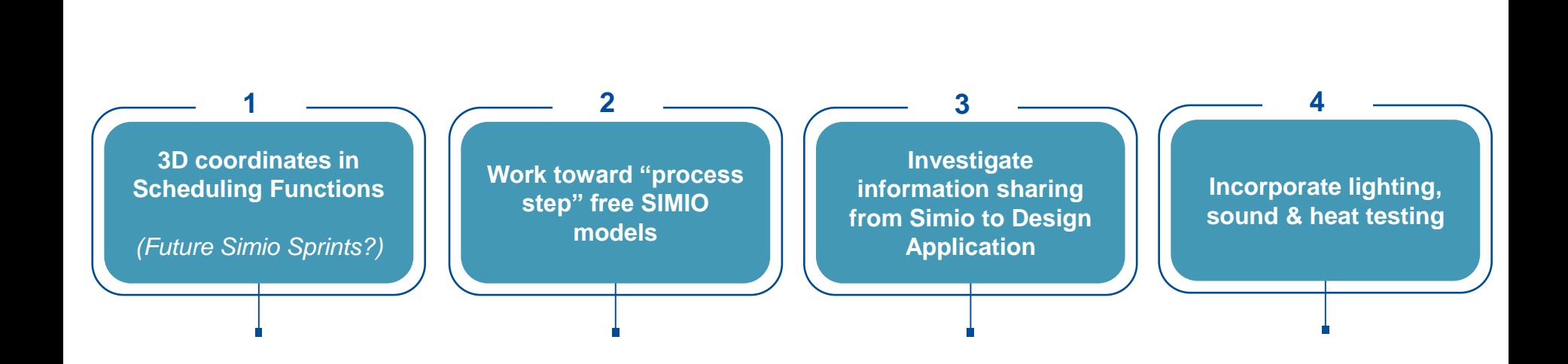

**Next Steps** 

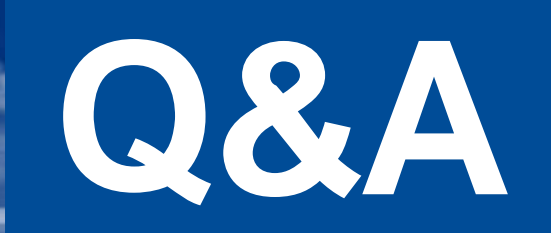

All Communications ,,,,,,,,,,,,